# M2D1: Examine SMM data collected using TDP43 protein

- Prelab
- 2. Walk through SMM analysis
- 3. Examine chemical structure of hits
- 4. Discuss journal article

#### **Office Hours:**

Monday: 1-2pm @ 16-319 and Zoom Becky 3-5pm @ 16-317 and Zoom Noreen Tuesday: 10-11am @ 1-390 Becky & Jamie Thursday:10-11am @ 1-390 Noreen & Jamie

\*After lecture by request \*Also available by appointment

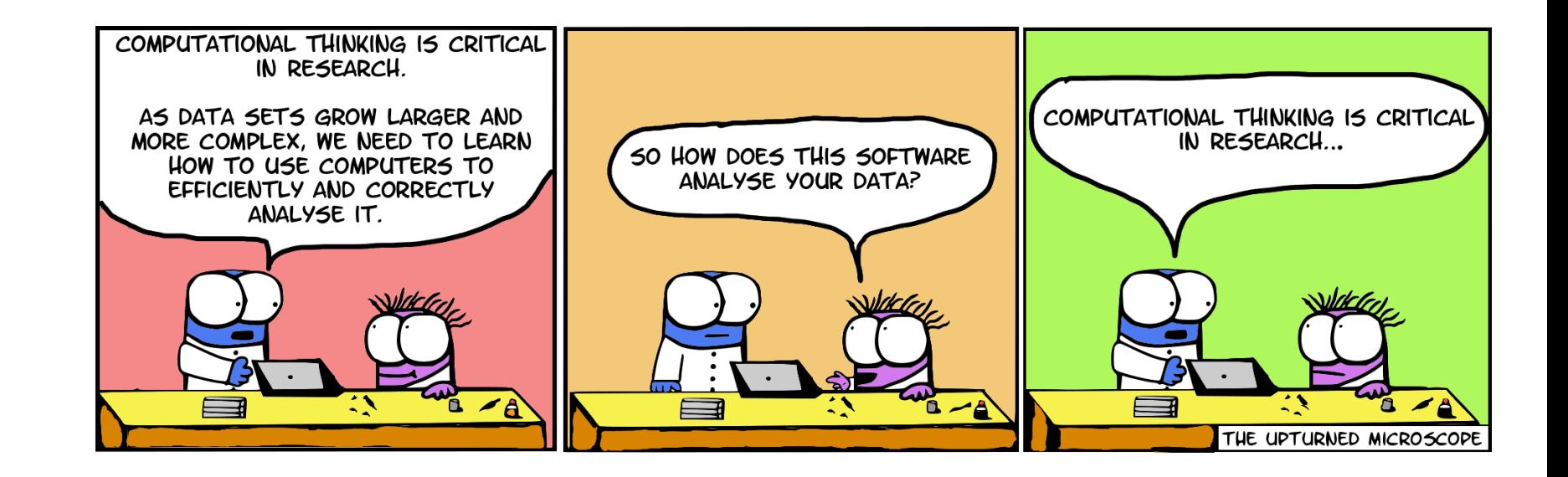

# SMM workflow

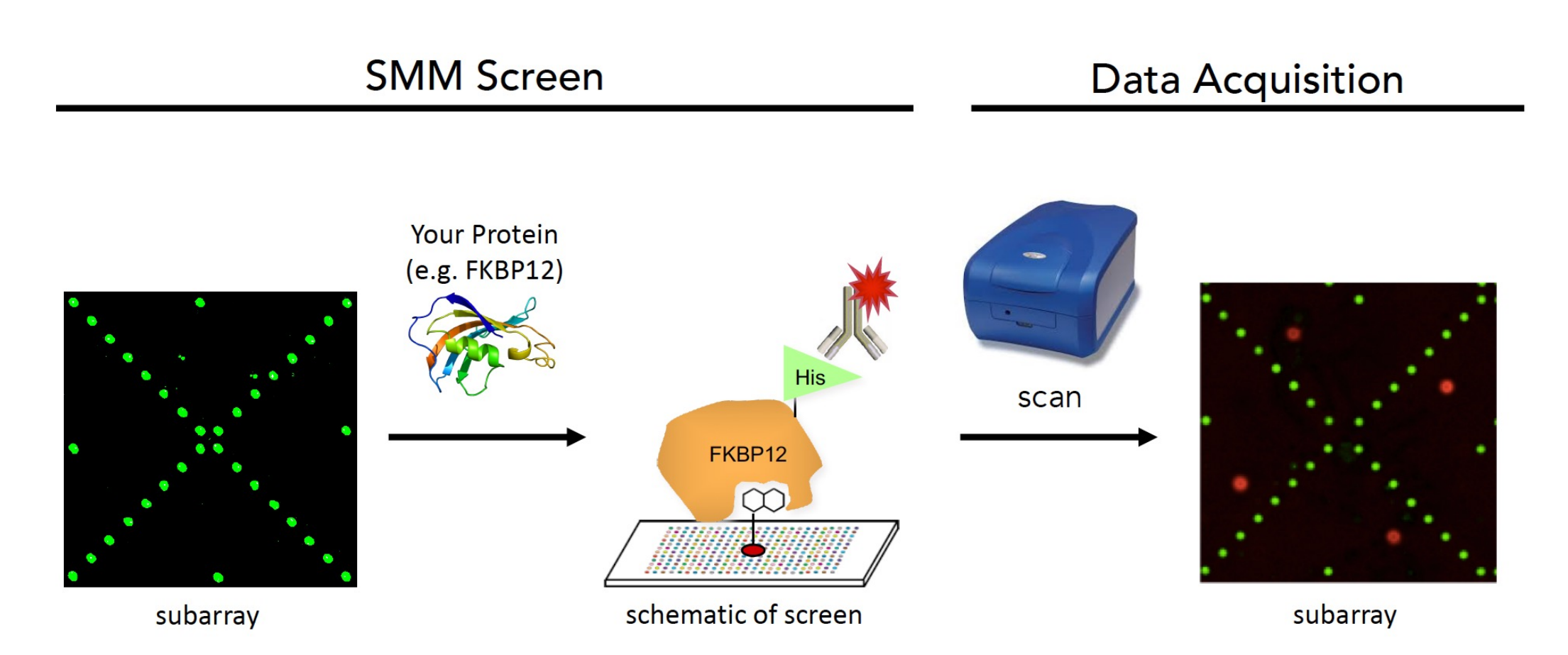

# How do we use the SMM to screen for ligands that bind our protein of interest?

- Create a recombinant protein of the TDP43 RNA binding domains (TDP43\_RM12)
	- Label this protein with a Alexa647 fluorophore
- Incubate the SMM slide with our purified and labeled TDP-43\_RRM12
- Wash away unbound protein
- Store for scanning

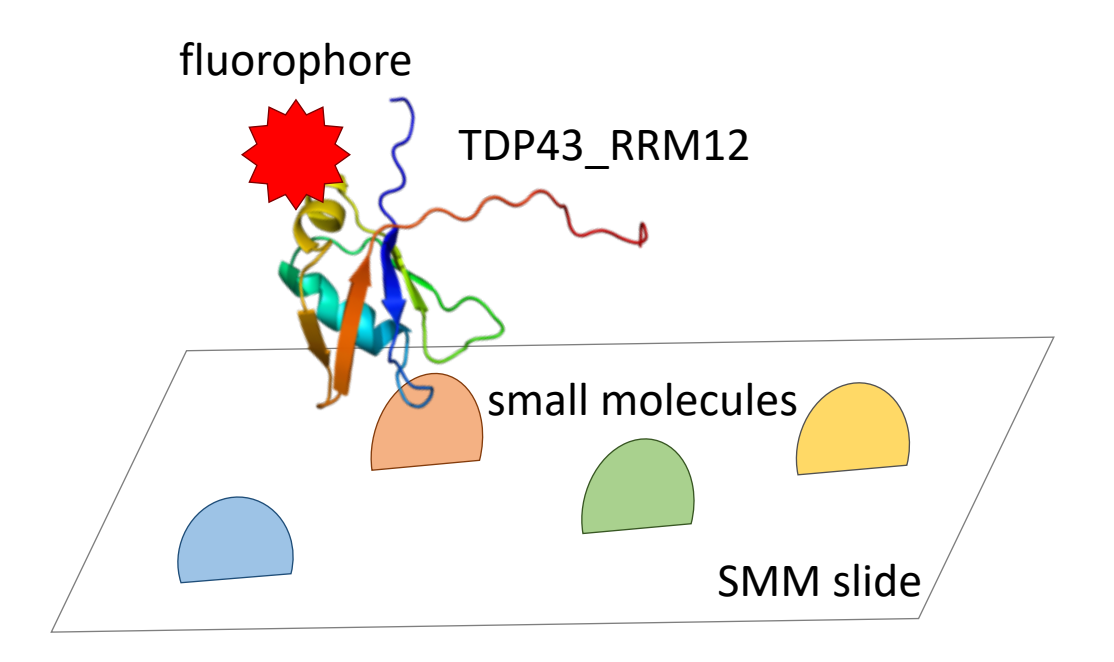

# Workflow for SMM data analysis

- 1. Align spots using fluorescence on 532 nm channel (sentinel spots)
- 2. Quantify fluorescence on 635 nm channel
- 3. Identify 'hits' with improbably high fluorescence
- 4. Complete 'by eye' analysis of putative hits to manually remove false positives

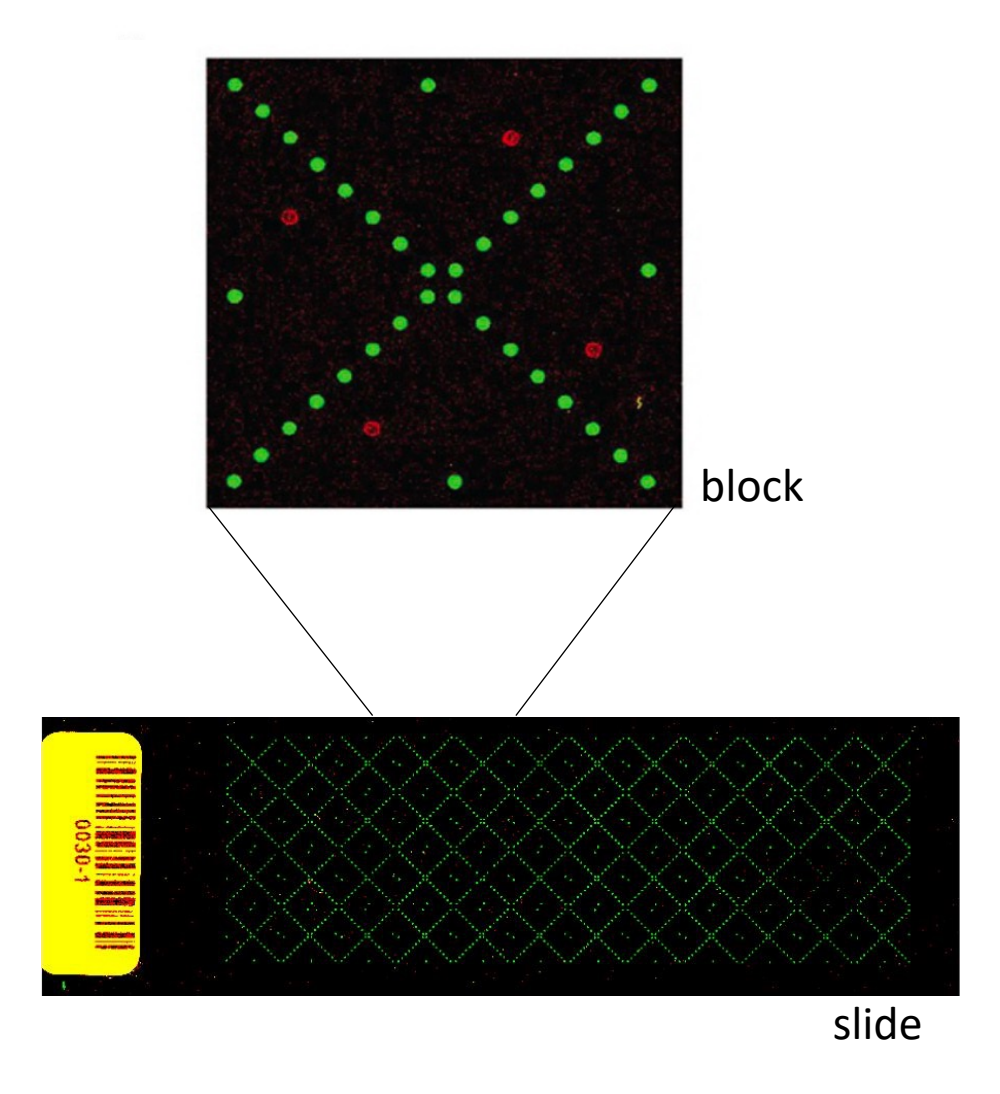

### Align SMM using sentinel spots

- Slides are printed in block patterns (16 rows x 16 columns)
- Each ligand spot is identifiable via intersecting lines between sentinels

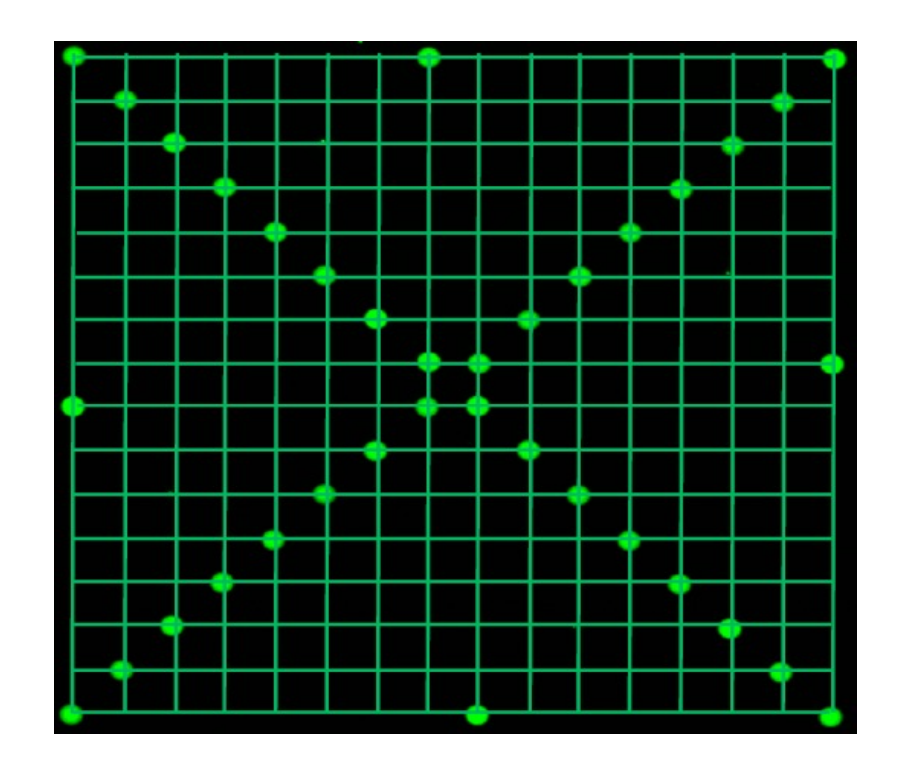

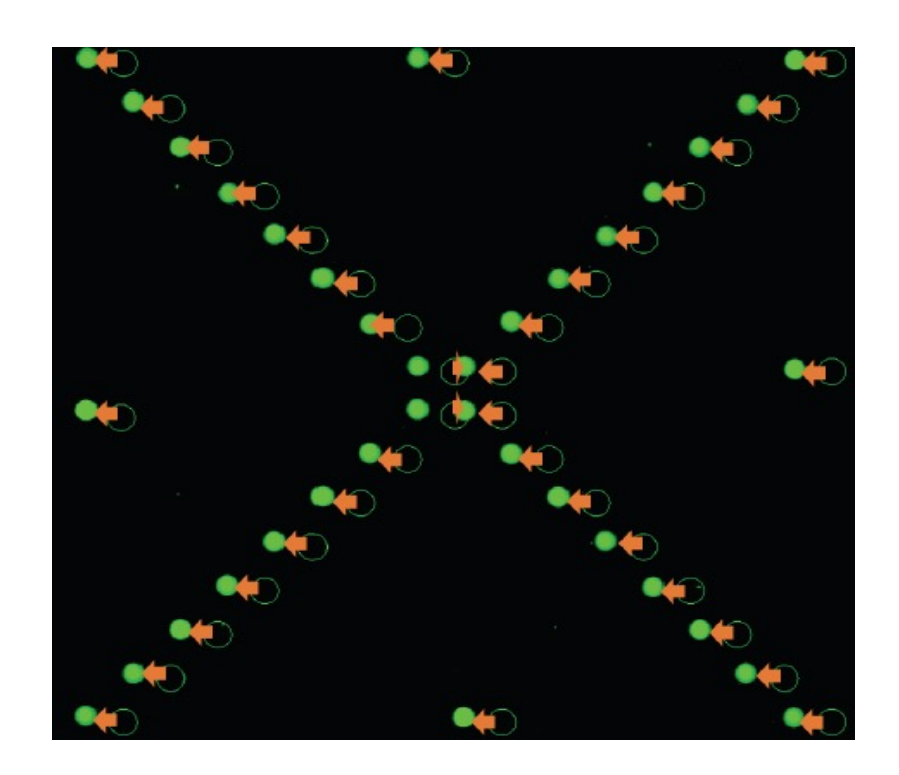

# How do you identify hits from the SMM data?

First, consider bias that exists in the data set

- Across all slides
- Within each block
- Within each slide

Then, identify hits with significantly higher fluorescence over background

Lastly, manually confirm hits to eliminate false positives

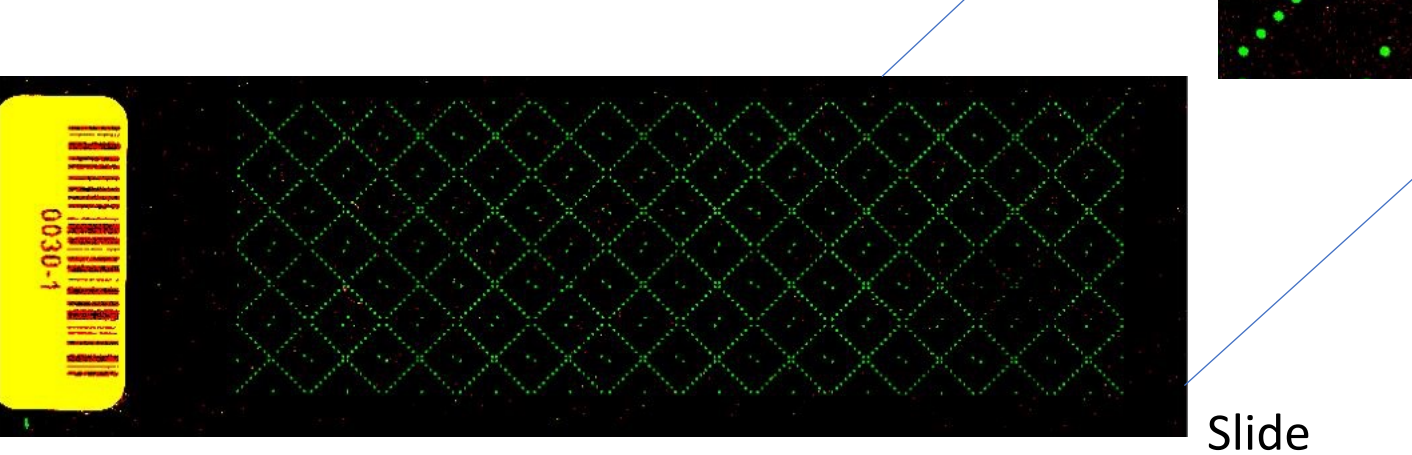

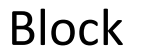

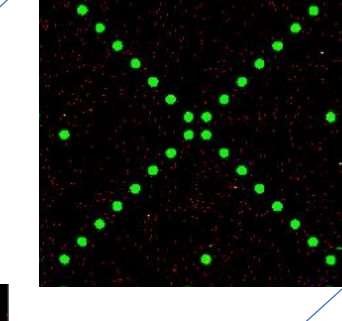

### Spots are represented by an array of numerical values

- Each pixel is represented by a number that indicates intensity of the signal
- Computational analysis used to define 'hits'

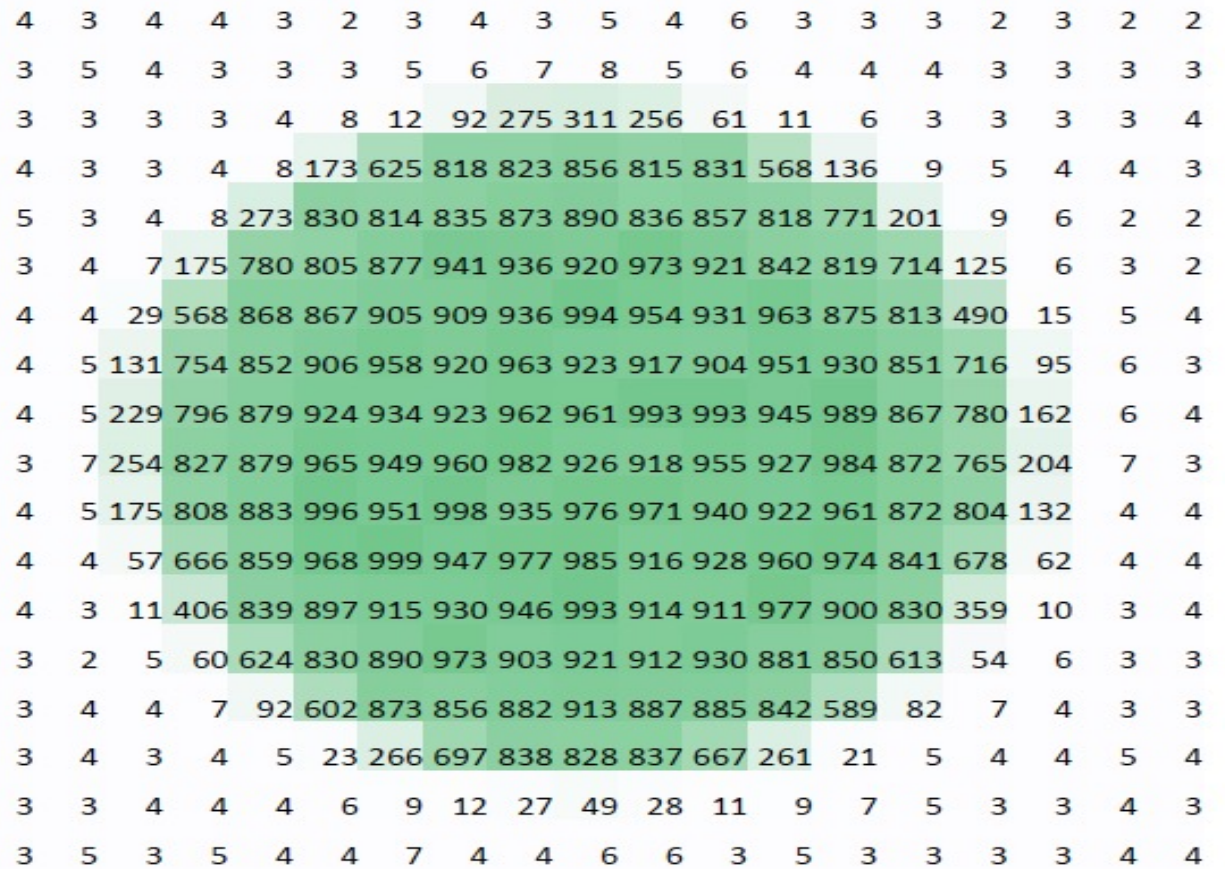

# Fluorescence is quantified to identify hits

• Foreground:

• Background:

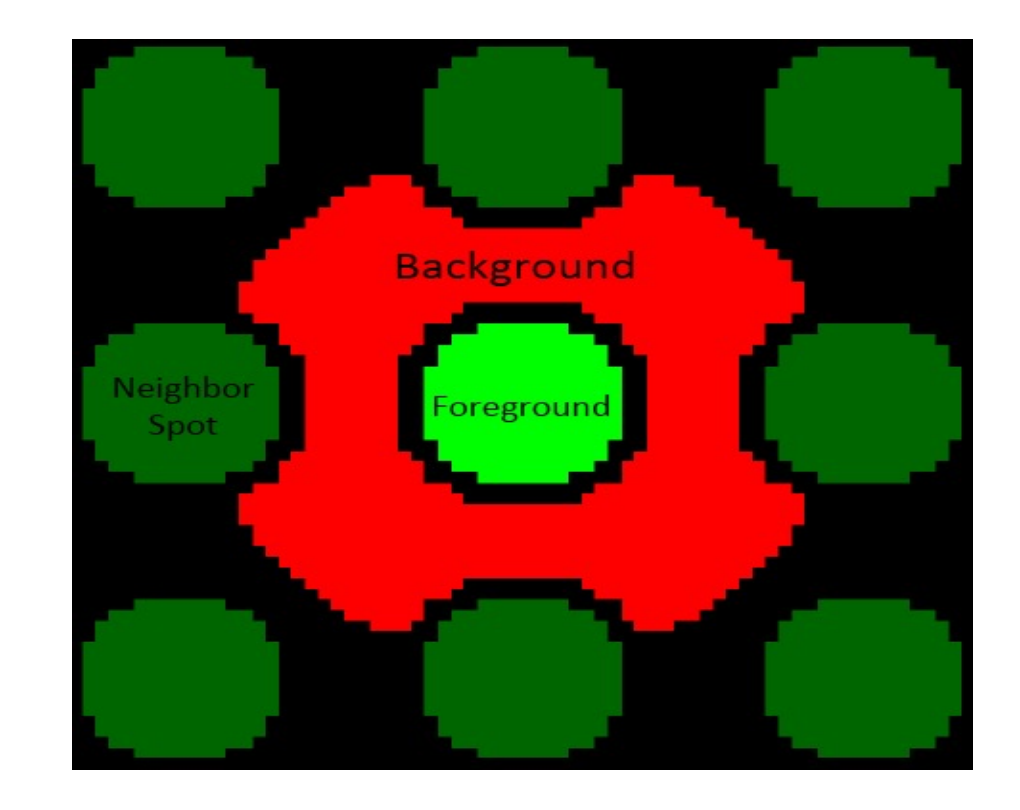

Signal-to-noise ratio (SNR) =  $\mu_{\text{foreground}}$  -  $\mu_{\text{background}}$ 

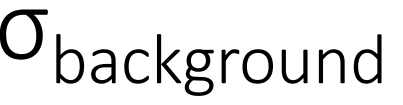

#### Average Z-score calculated for all compounds

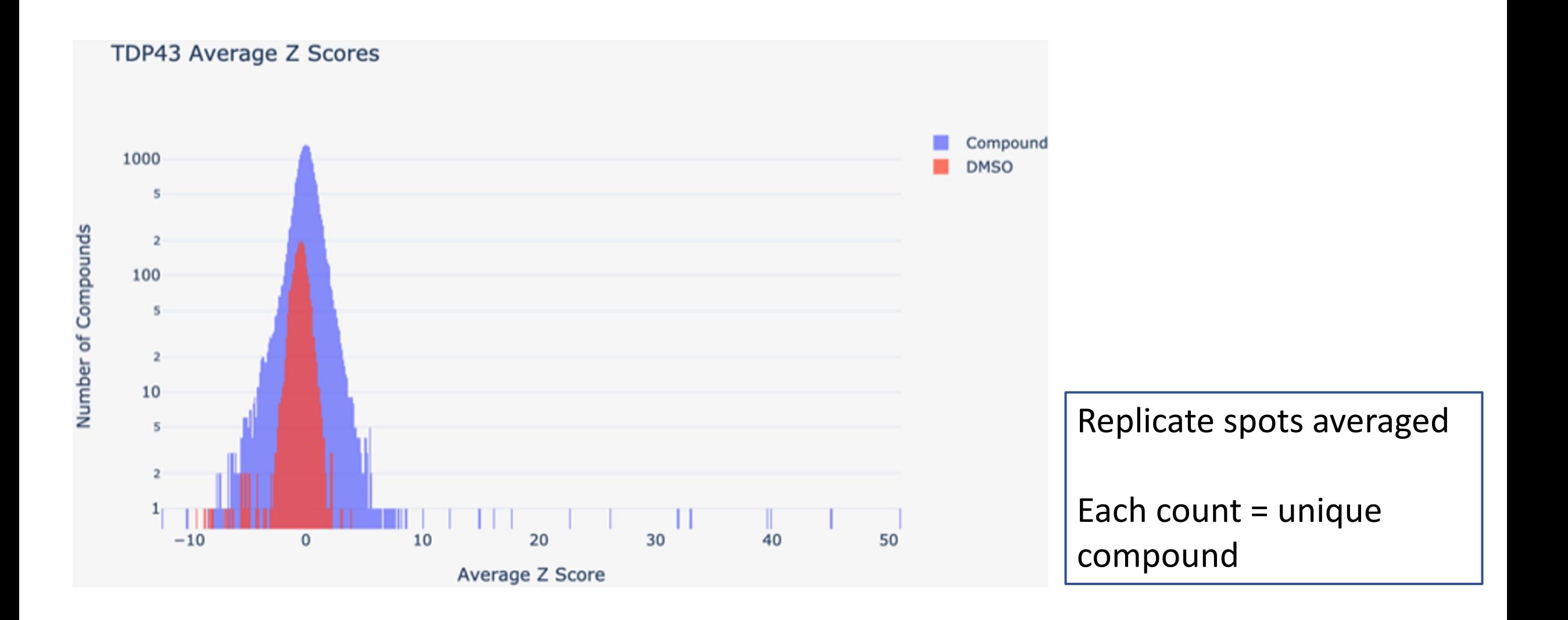

### How many compounds have a particular z score?

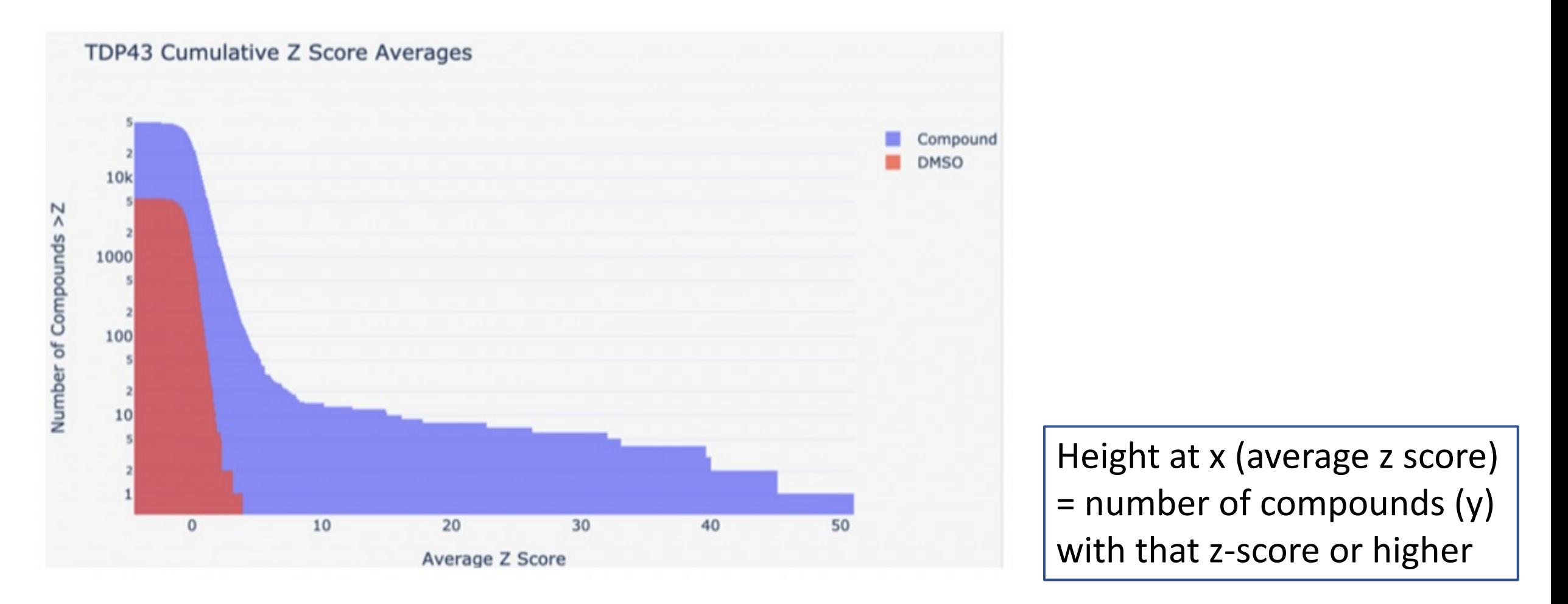

• Useful for setting a threshold to exclude likely non-binders

### How do you validate hits manually?

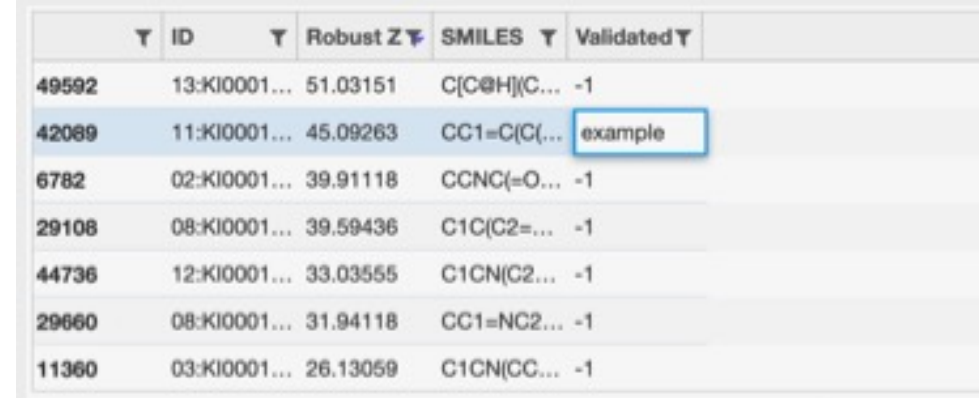

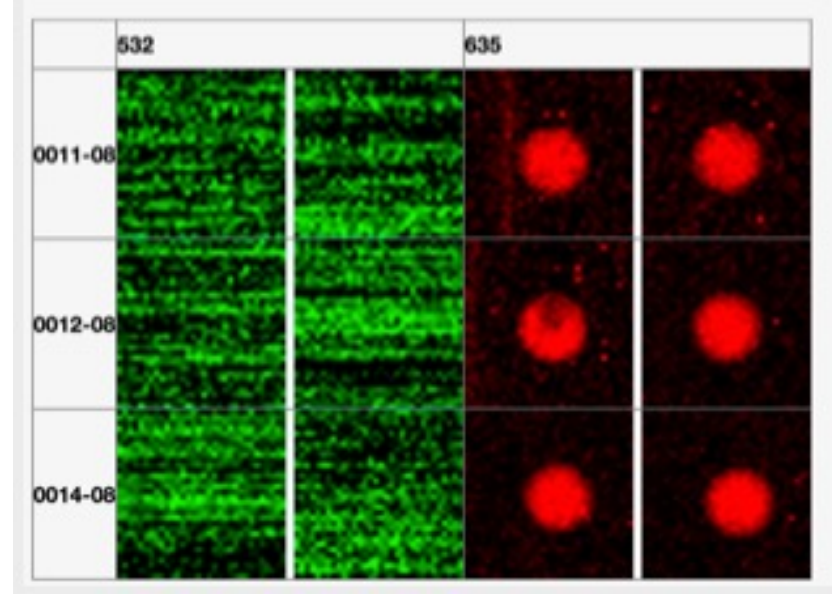

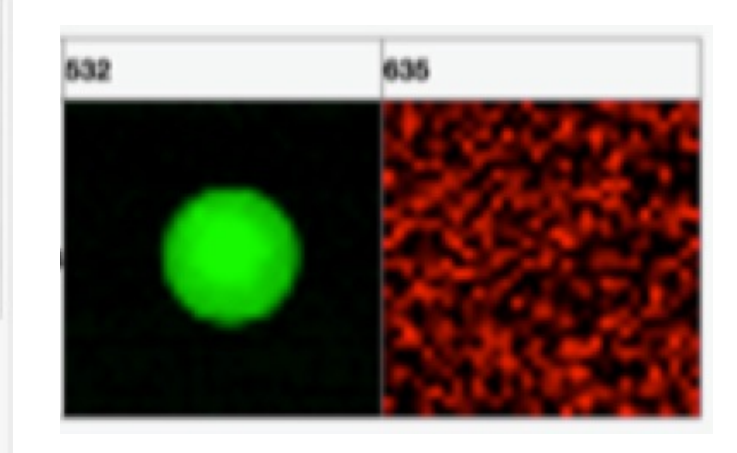

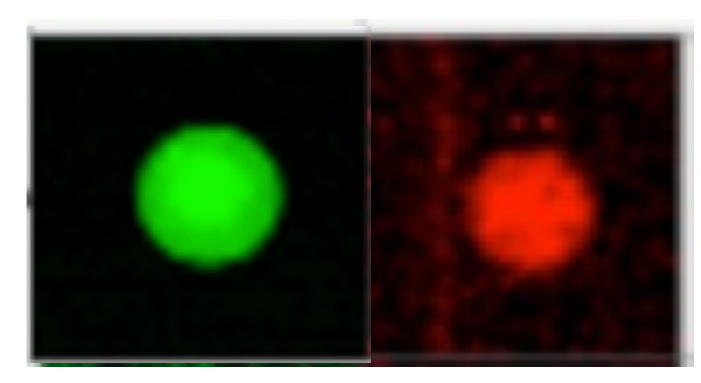

# How will you identify common structures?

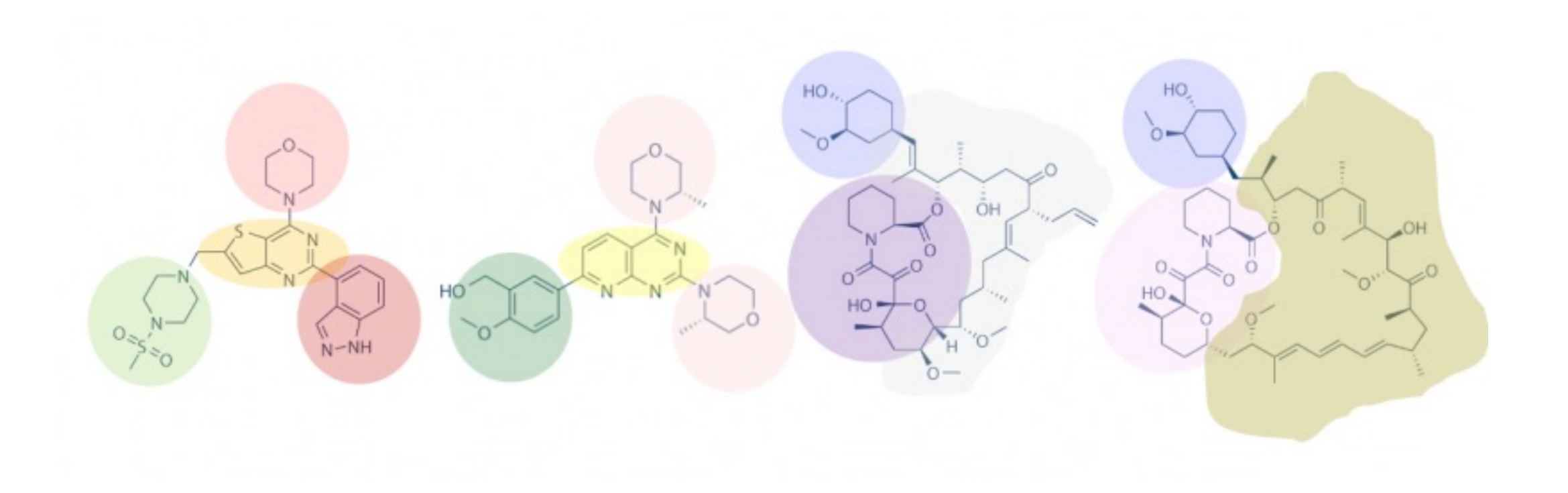

#### Overview of Mod1 experiments

#### **Research goal: Use functional assays to characterize ligands identified as binders to TDP43 from SMM technology**

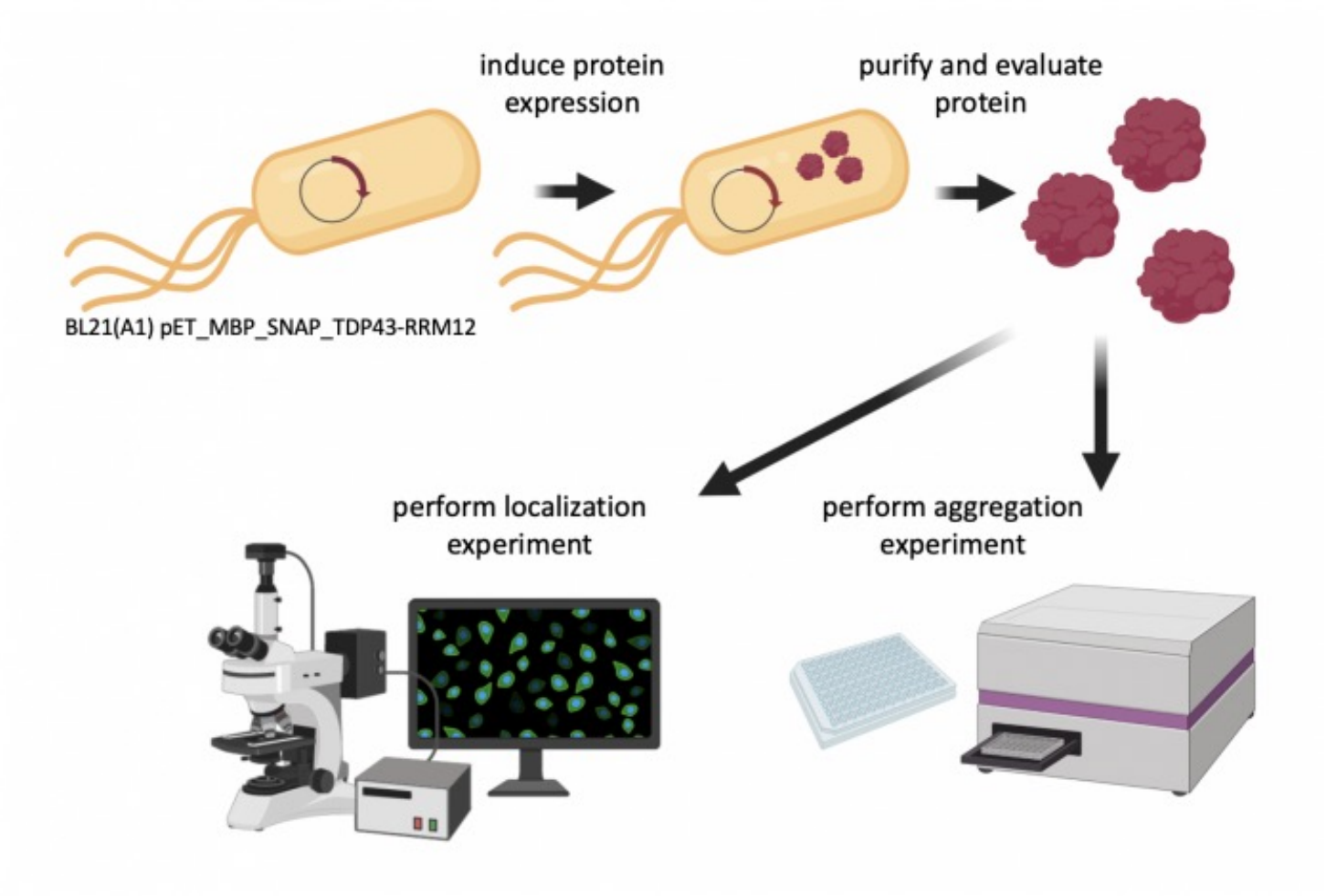

# For Today

- Work through SMM analysis procedure
- Evaluate chemical structures of identified hits
- Discuss reading of scientific papers with Noreen
	- Group 1: Teal, White, Gray, Purple, Pink
	- Group 2: Blue, Green, Yellow, Orange, Red

# For M1D3

- Begin thinking about Background and Motivation for Data Summary
	- Submit document answering questions on the Homework section of wiki
	- Due Thursday, Feb. 10 at 1:05pm on Stellar
- Visit Comm Lab by M1D5
	- Can visit to discuss an assignment from any class, a personal statement for an internship application, etc…